## **Blank Crystal Reports Page**

**Problem**: Occurs when attempting to access a Crystal Report **Affects**: Business Objects → Crystal Reports

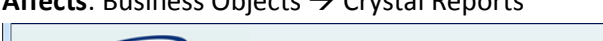

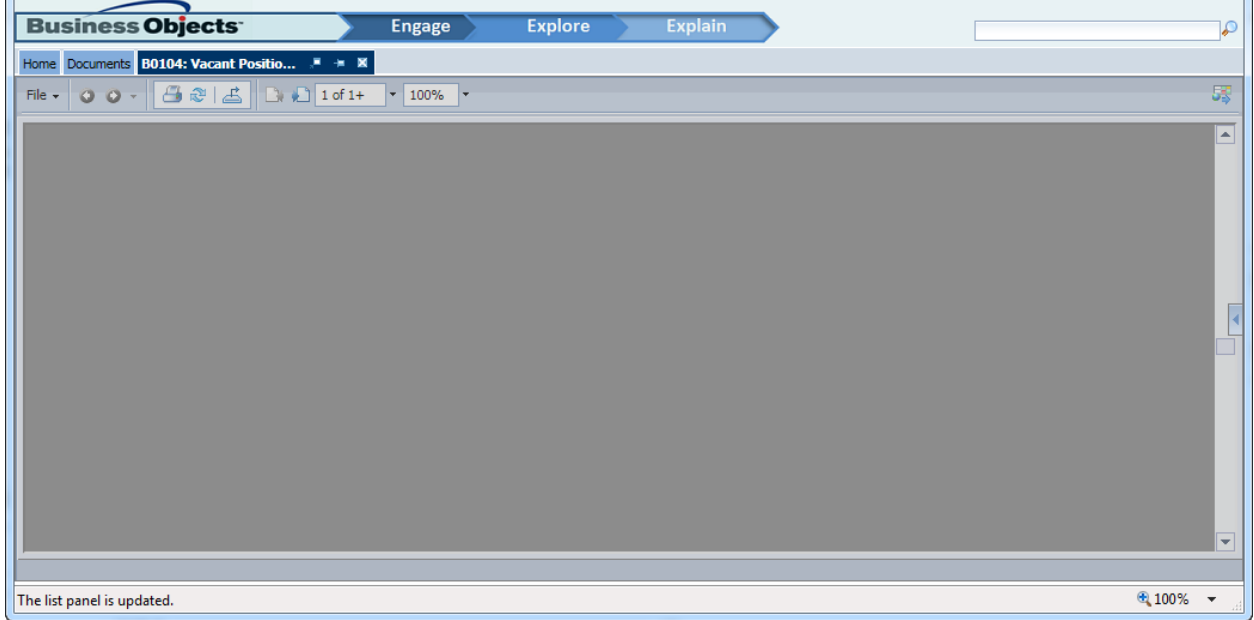

**Cause**: The Adobe Flash player add-on is disabled

**Resolution**: Enable the Adobe Flash player add-on

• Tools  $\rightarrow$  Manage add-ons  $\rightarrow$  Toolbars and Extensions  $\rightarrow$  Shockwave Flash Object  $\rightarrow$  Enable

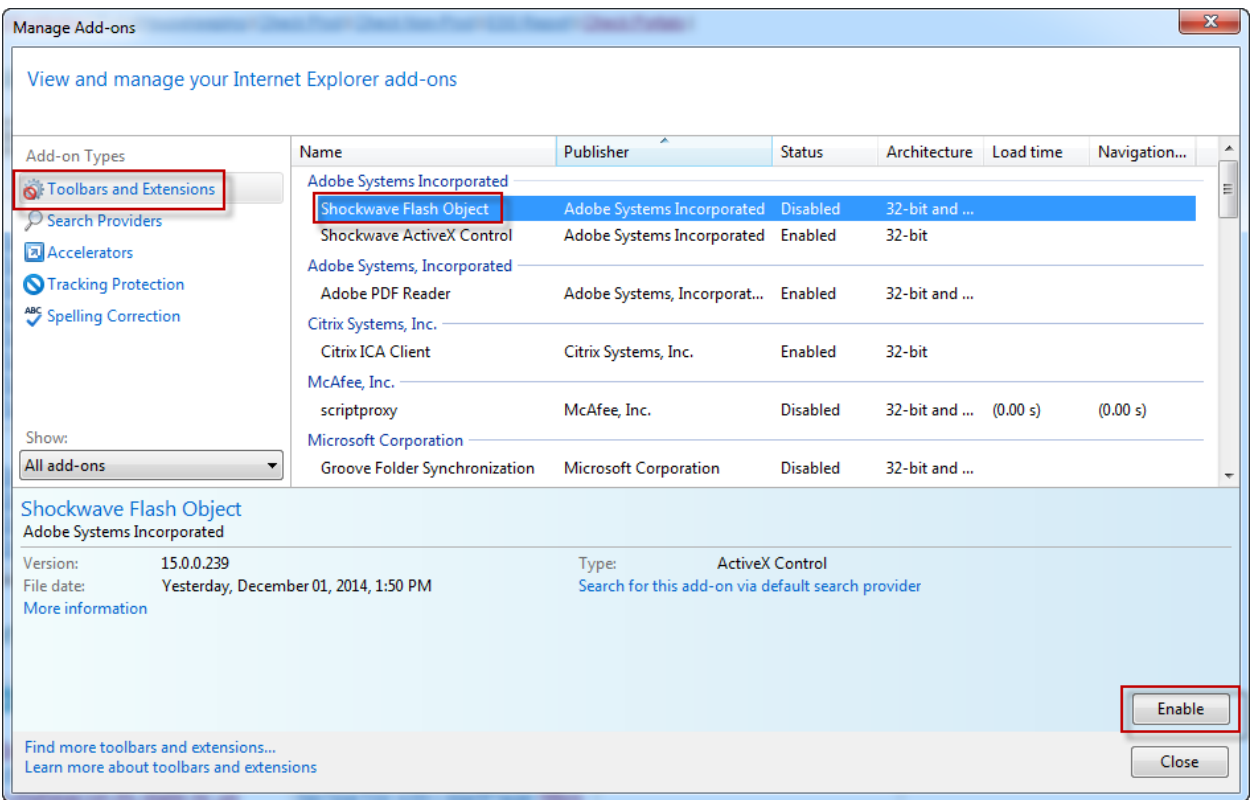